# **Import MSTest Tests Action**

# Import MSTest Tests

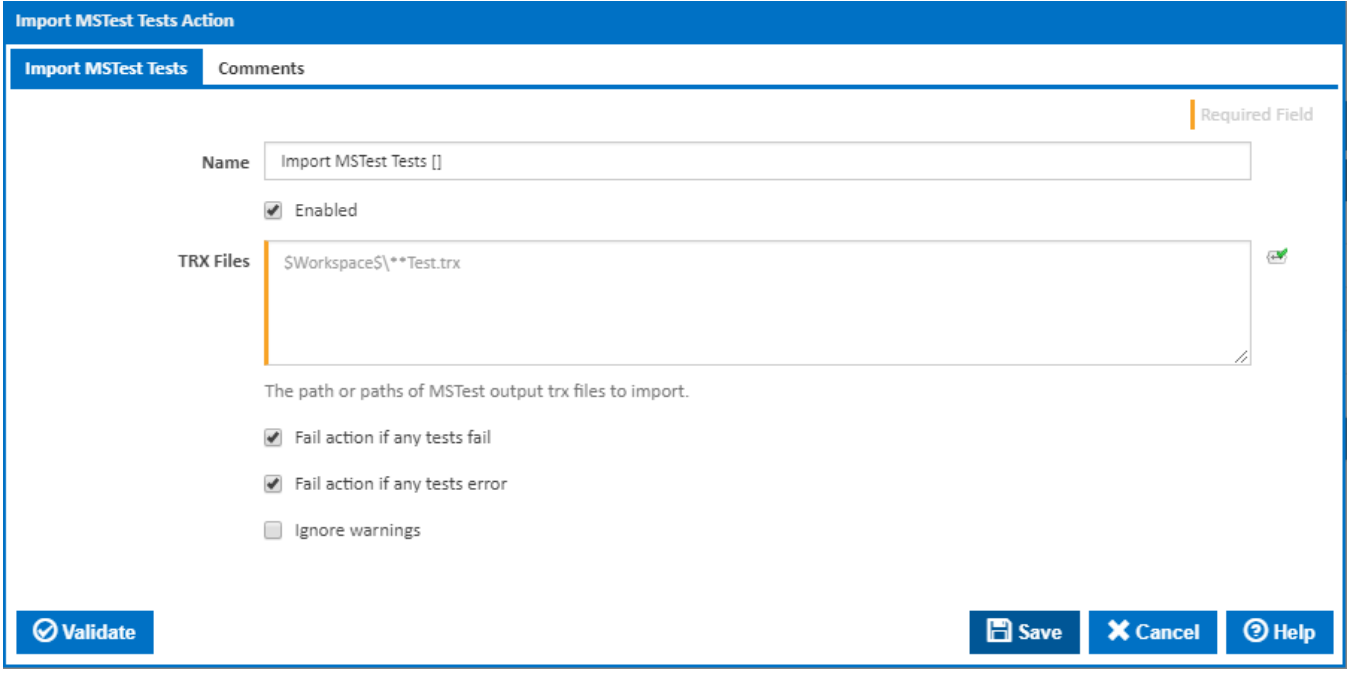

# **Name**

A friendly name for this action (will be displayed in the [actions workflow area\)](https://wiki.finalbuilder.com/display/continua/Actions).

# **Enabled**

Determines if this action will be run within the relevant stage.

# **TRX Files**

A list of MSTest output TRX files to import. Each file/pattern must be entered on a new line. You can specify an exact file with it's path or you can use pattern matching.

You can exclude files by prefixing the file name or pattern with a dash. e.g -\*.ignore. Exclude patterns always take precedence over include patterns

More information about pattern wild cards can be found on the [Ant Pattern Usage](http://wiki.finalbuilder.com/display/continua/Ant+Pattern+Usage) page.

# **Fail action if any tests fail**

Tick this to cause the build to fail if any tests fail.

#### **Fail action if any tests error**

Tick this to cause the build to fail if an error occurred while running any test.

# **Ignore warnings**

If this is ticked, any warnings logged will not mark the action with a warning status.